# 7-223 - Word 2016 Plano de Aula 16 Aulas (Aulas de 1 Hora)

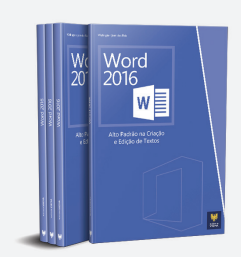

#### Aula<sub>1</sub>

#### Capítulo 1 - Introdução

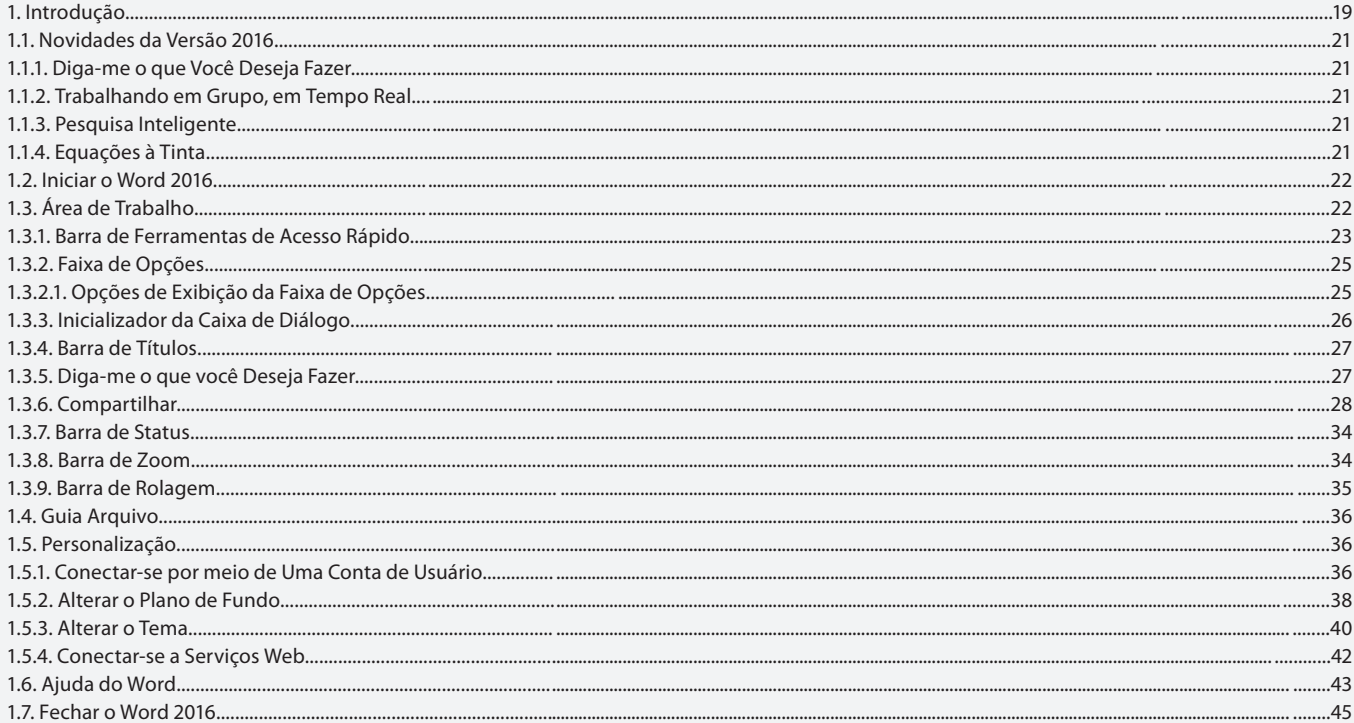

#### Aula<sub>2</sub>

#### **Capítulo 2 - Documentos**

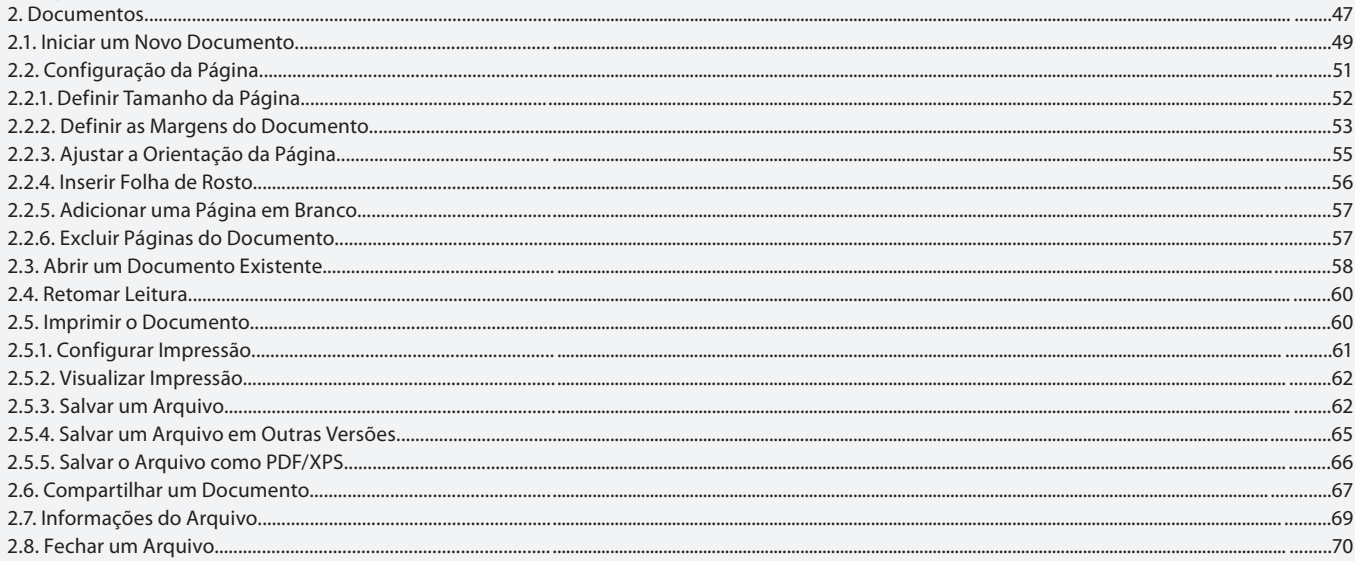

#### Aula 3

#### Capítulo 3 - Textos

3. Textos.... 3.1. Inserir Texto ......

..71 ....73

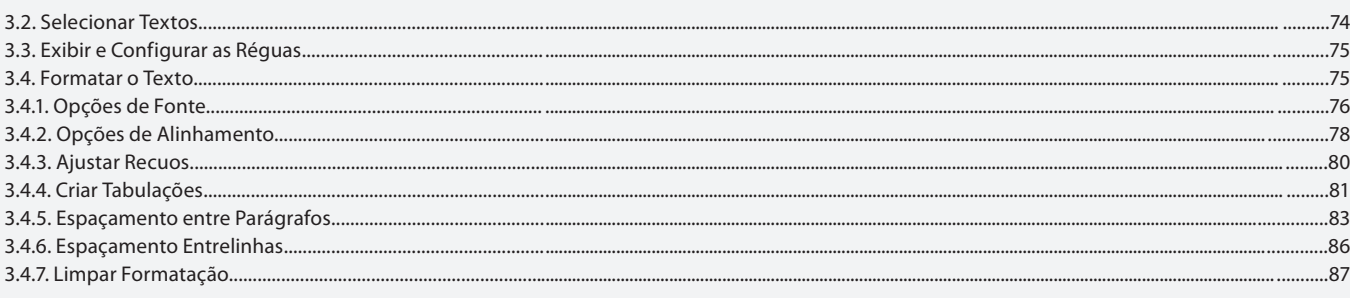

#### Aula 4

# Capítulo 3 - Textos

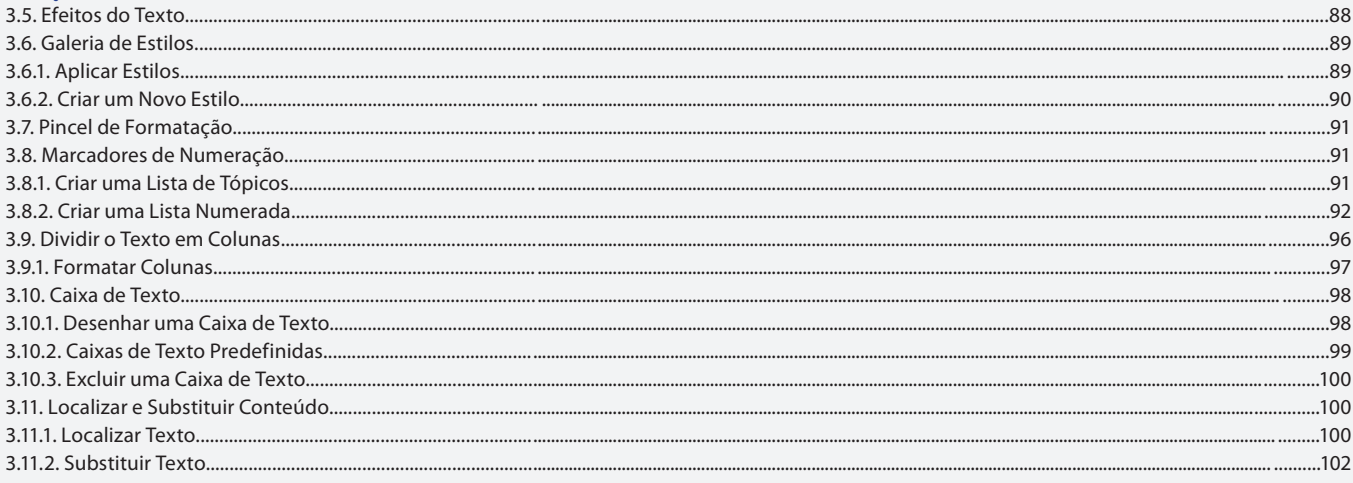

## Aula 5

# Capítulo 4 - Ortografia, Hifenização, Cabeçalho e Rodapé

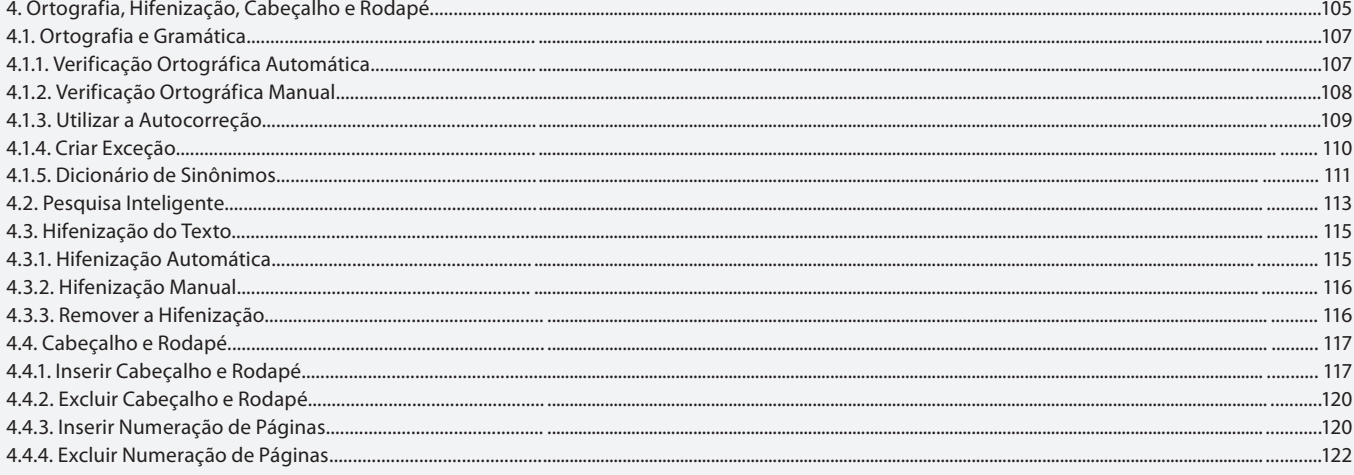

## Aula 6

# Capítulo 5 - Quebras, Notas e Índices

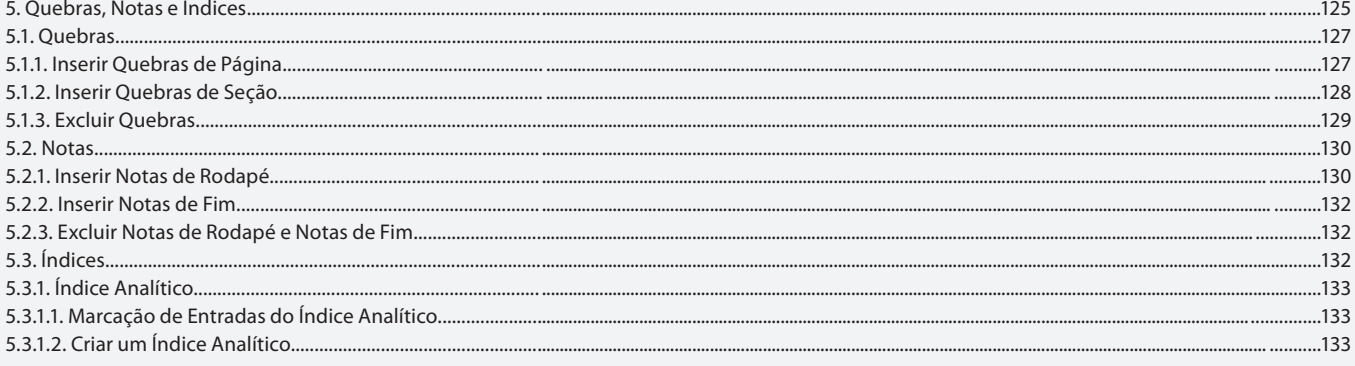

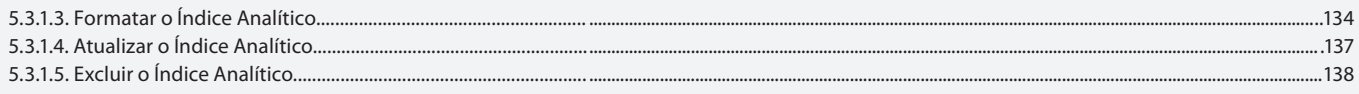

#### Aula<sub>7</sub>

# Capítulo 5 - Quebras, Notas e Índices

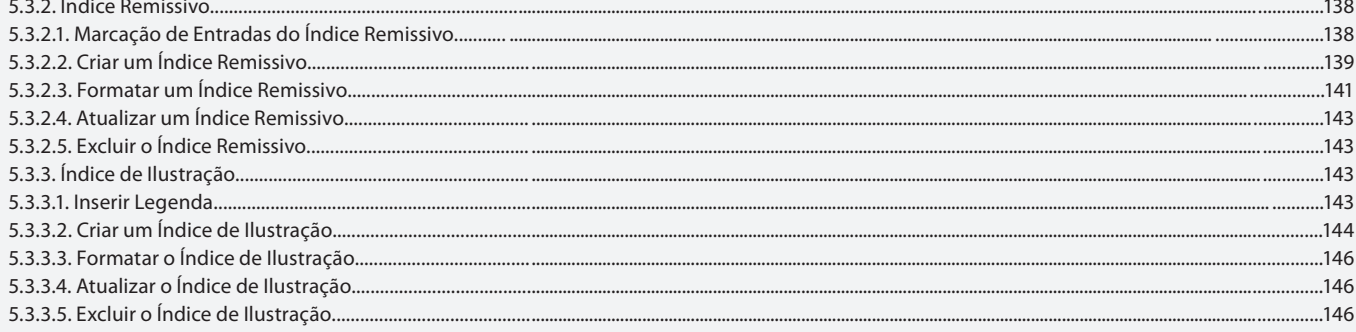

#### Aula 8

## Capítulo 6 - Imagens

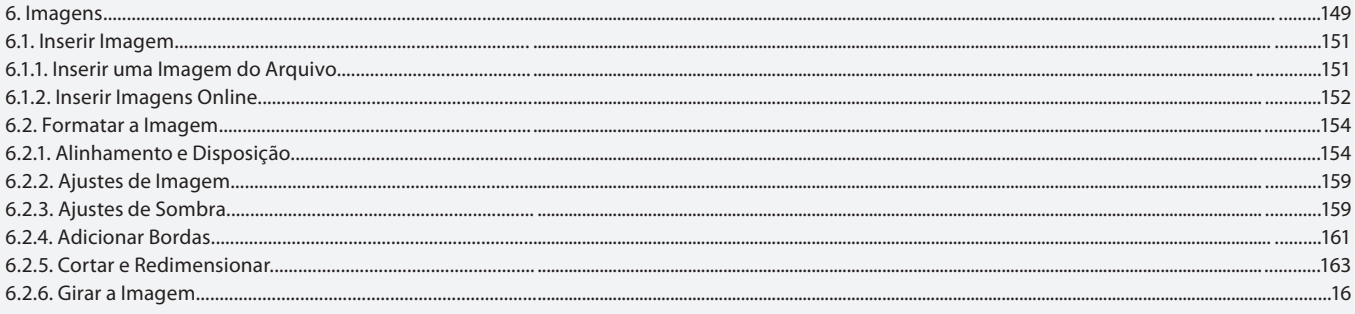

#### Aula 9

# Capítulo 6 - Imagens

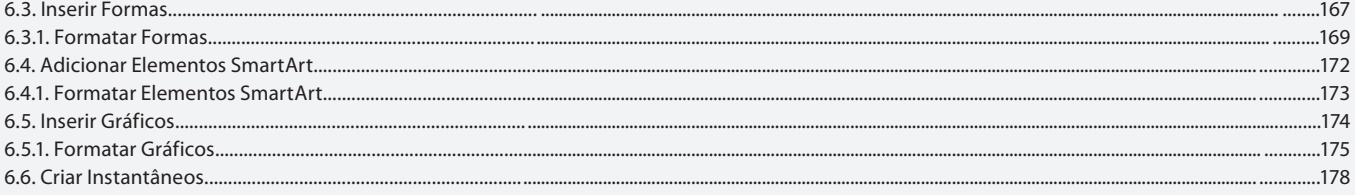

#### Aula 10

## **Capítulo 7 - Elementos Gráficos**

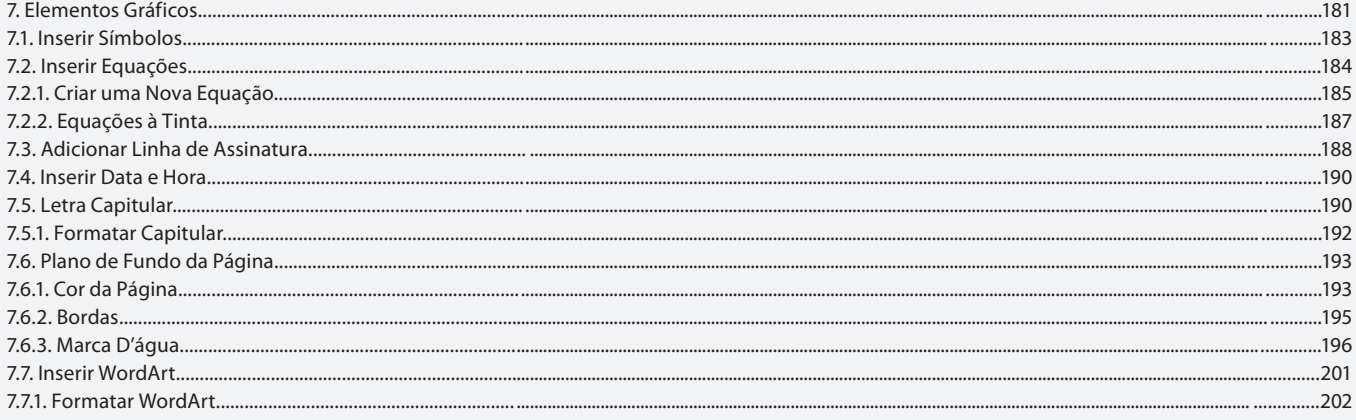

## Aula 11

## Capítulo 8 - Tabelas

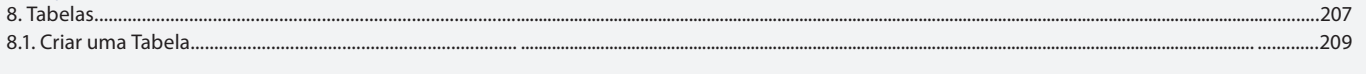

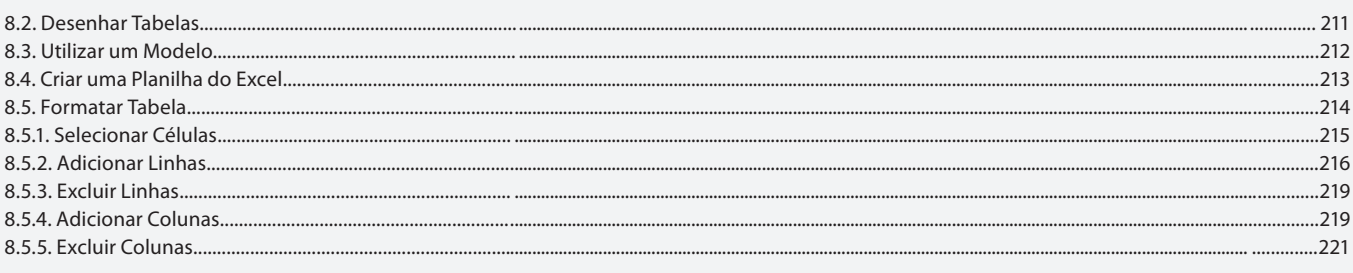

#### Aula 12

# Capítulo 8 - Tabelas

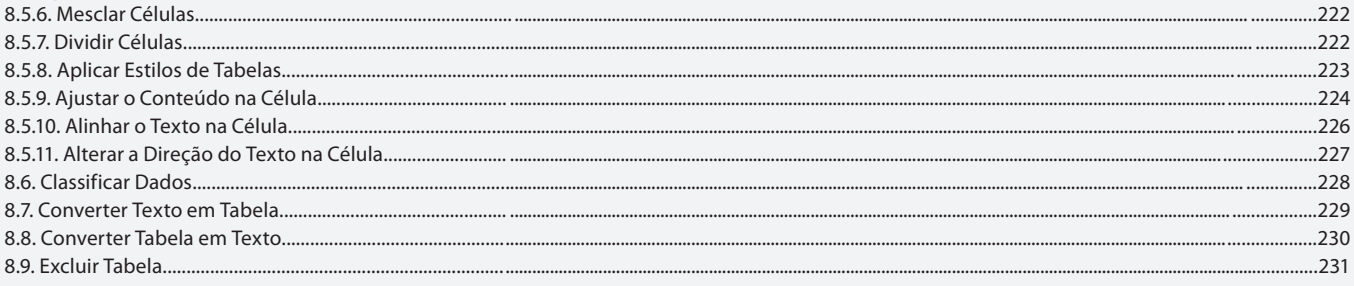

### Aula 13

# Capítulo 9 - Exibição de Documentos

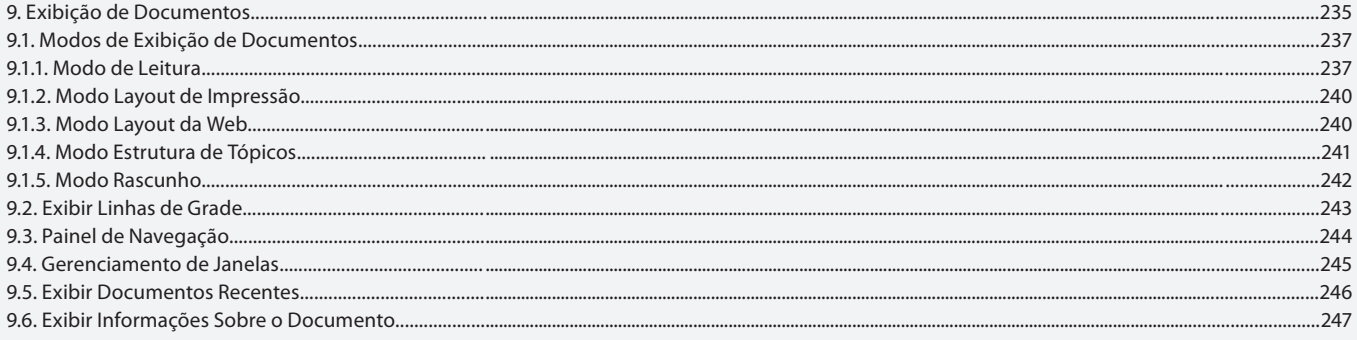

## Aula 14

# Capítulo 10 - Hiperlinks e Mala Direta

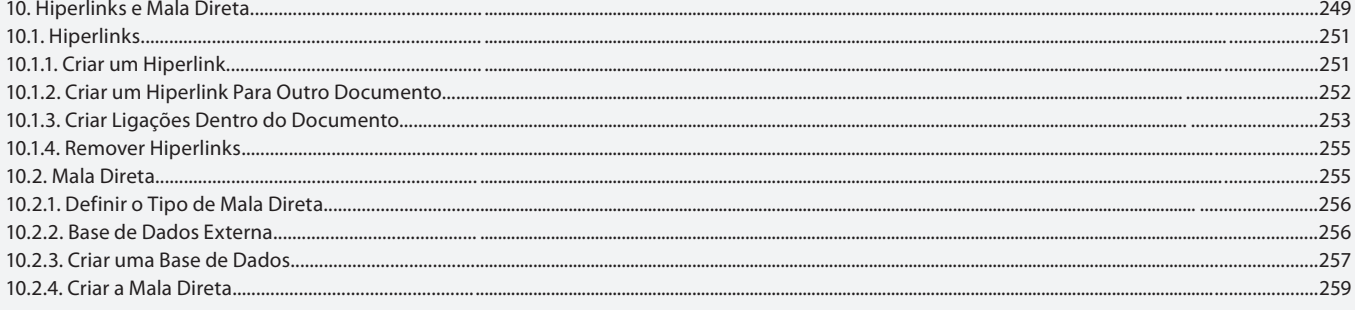

## **Aula 15 e 16**

# **Capítulo 11 - Exercícios Práticos**

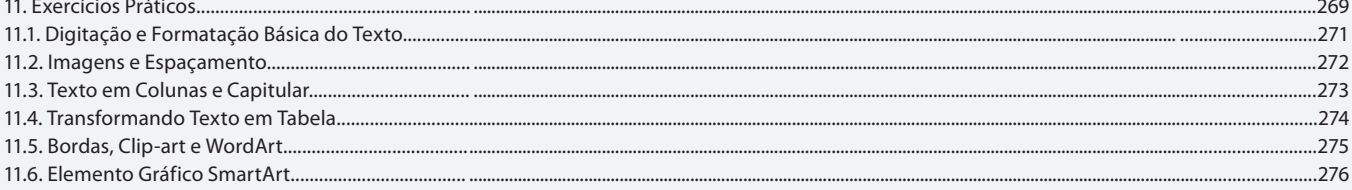